#### МІНІСТЕРСТВО ОСВІТИ І НАУКИ УКРАЇНИ ЗАПОРІЗЬКИЙ НАЦІОНАЛЬНИЙ УНІВЕРСИТЕТ МАТЕМАТИЧНИЙ ФАКУЛЬТЕТ КАФЕДРА ПРОГРАМНОЇ ІНЖЕНЕРІЇ

**ЗАТВЕРДЖУЮ** Декан математичного факультету С.І. Гоменюк (підпис) (інщіали та прізвище) 2022

# Методи та засоби комп'ютерних інформаційних технологій

# РОБОЧА ПРОГРАМА НАВЧАЛЬНОЇ ДИСЦИПЛІНИ

підготовки бакалавра

очної (денної) та заочної (дистанційної) форм здобуття освіти спеціальності 121 інженерія програмного забезпечення освітньо-професійна програма «Програмна інженерія»

## Укладач: Кривохата Анастасія Григорівна, к.ф.-м.н., доцент кафедри програмної інженерії

Обговорено та ухвалено на засіданні кафедри програмної інженерії

Протокол № 1 від "01" вересня 2022 р. Завідувач кафедри програмної інженерії

 $/$ (підрис

А.О. Лісняк (ініціали, прізвище)

Ухвалено науково-методичною радою математичного факультету

Протокол № 1 від "01" вересня 2022 р. Голова науково-методичної ради математичного факультету

(підпис)

О.С. Пшенична (ініціали, прізвище)

Погоджено з навчально-методичним відділом

(підпис)

О.В. Лещинська (ініціали, прізвище)

2022 рік

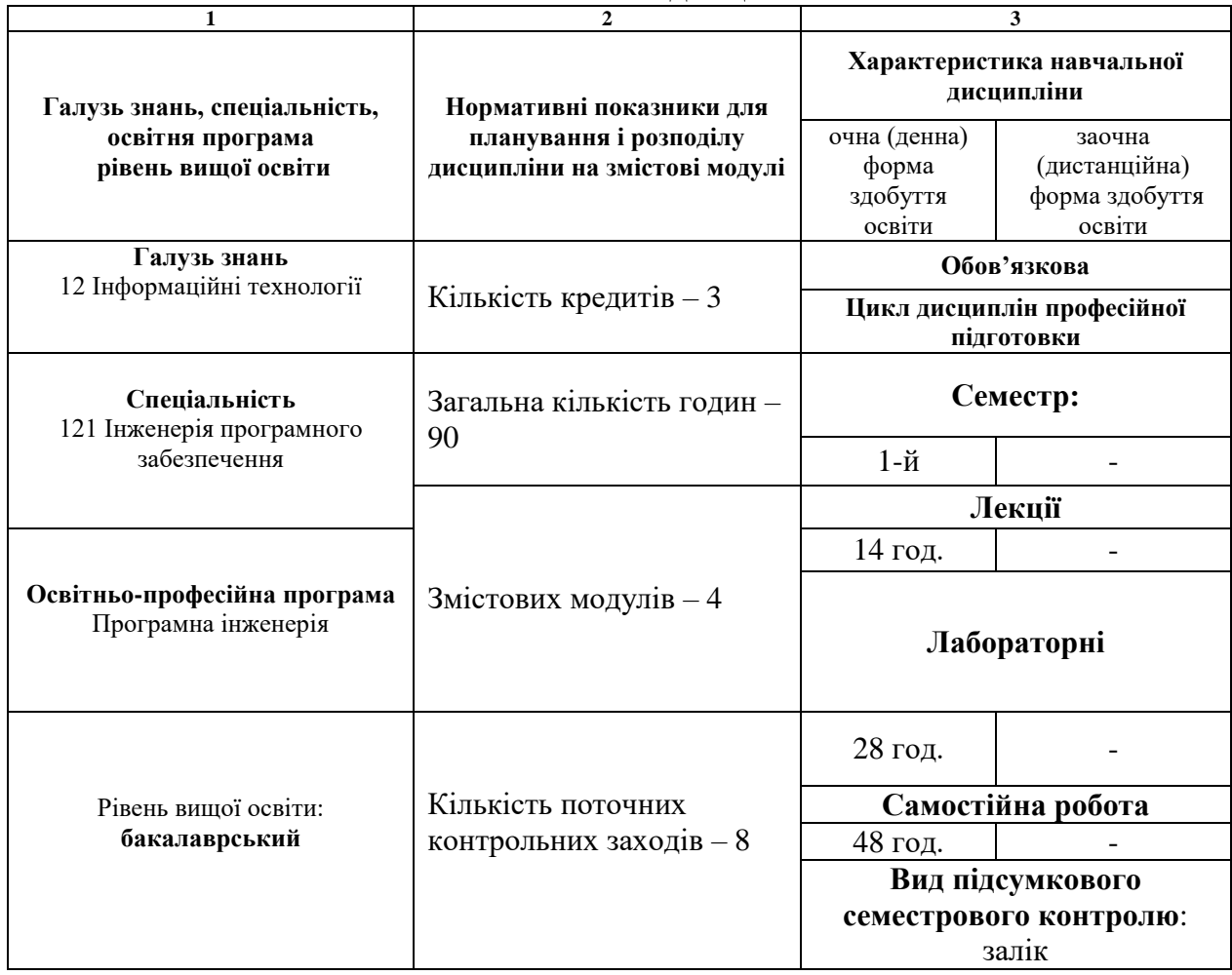

#### **1. Опис навчальної дисципліни**

#### **2. Мета та завдання навчальної дисципліни**

Метою вивчення навчальної дисципліни «Методи та засоби комп'ютерних інформаційних технологій» є засвоєння знань про сучасні інформаційні та комп'ютерні технології, розгляд особливостей основних методів та засобів, що використовуються у професійній діяльності майбутніми фахівцями з розробки та тестування програмного забезпечення та набуття навичок поводження з інструментальними програмними засобами.

Основними **завданнями** вивчення дисципліни «Методи та засоби комп'ютерних інформаційних технологій» є:

- засвоєння знань про види програмного забезпечення;

- вдосконалення набутих раніше навичок роботи з текстовим та табличним процесором (вводити, редагувати та оброблювати текстову інформацію згідно ДСТУ 3008-2015);

- опанування знань про організацію файлової системи ОС Windows та UNIX-подібних систем;

- набуття умінь застосовувати основні команди операційної системи для роботи з файловою системою (OS Windows, Linux);

- удосконалення навичок роботи з системним та прикладним програмним забезпеченням (як настільне так і мережеві засоби);

- набуття вміння використовувати хмарні сховища у роботі, системи контролю версій;

- набуття вміння створювати та налагоджувати командні файли (OS Windows, Linux).

У результаті вивчення навчальної дисципліни студент повинен набути таких результатів навчання (знання, уміння тощо) та компетентностей:

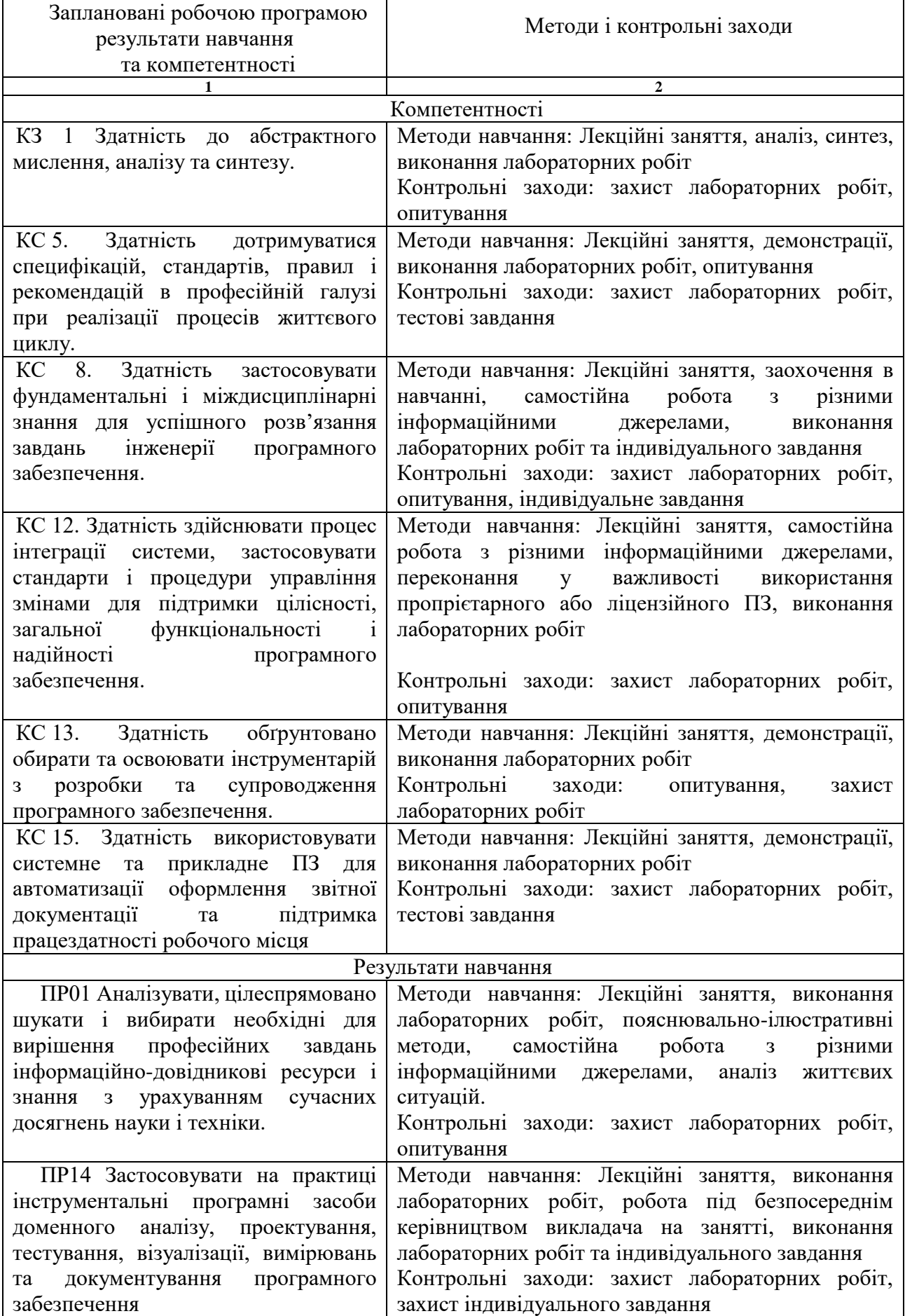

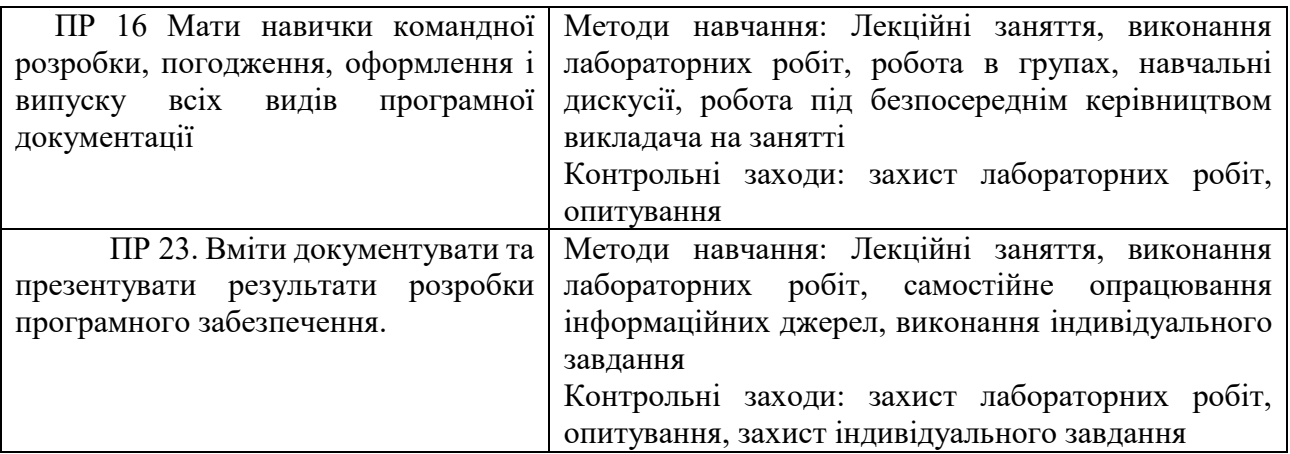

#### **Міждисциплінарні зв'язки.**

Дисципліна «Методи та засоби комп'ютерних інформаційних технологій» є стартовою з обов'язкових дисциплін освітньо-професійної програми «Програмна інженерія». Опанування даного курсу передує вивченню курсів «Організація комп'ютерних мереж», «Навчальна практика», «Виробнича практика».

#### **3. Програма навчальної дисципліни**

**Змістовий модуль 1. Поняття про комп'ютерні інформаційні технології. Класифікація сучасного програмного забезпечення. Текстові процесори.**

Інформаційні технології. Комп'ютерні технології. Сфери застосування комп'ютерних технологій. Інформація. Основні етапи обробки інформації. Історія розвитку ЕОМ і комп'ютерів. Одиниці вимірювання інформації. Форми подання даних. Кодування символів. Основні принципи побудови комп'ютерів. Архітектура фон-Неймана. Структура обчислювальної системи: апаратна та програмна складові, їх взаємодія. Засоби зберігання інформації в комп'ютері та обміну інформацією між комп'ютерами. Хмарні технології. Моделі представлення хмарних послуг. Системи контролю версій. Мережево-комунікаційні технології в ІТ-сфері.

Базове, службове, системне, прикладне програмне забезпечення. Утиліти. Драйвера. Системи програмування (мережеві та настільні). Складові систем автоматизованого програмування (мова програмування, транслятори, бібліотека підпрограм, засоби редагування, налагоджувач, спеціалізовані редактори вихідного тексту програми, компоновники). Основні етапи розв'язання задач на комп'ютері. Класифікація текстових редакторів та їх основні функції. Загальна структура тестового процесору та його основні елементи. Створення, збереження та редагування документів. Форматування сторінок. Використання стилів. Створення власних шаблонів і стилів документів. Робота зі списками різних типів. Робота з графічними об'єктами в текстовому процесорі. Створення документів злиття. Режими створення змісту документа, предметного покажчика. Основні елементи налагодження середовища текстового процесору.

#### **Змістовий модуль 2. Програми обробки електронних таблиць. Основи VBA. Макроси**

Призначення і принципи роботи електронних таблиць. Структура вікна електронної таблиці. Створення і форматування таблиць. Здійснення розрахунків у таблицях. Об'єкти електронної таблиці. Відносна та абсолютна адресація. Арифметичні та логічні формули. Написання формул і використання вбудованих функцій. Копіювання формули. Автозаповнення комірок. Побудова діаграм за чисельними даними. Робота із списками і базами даних в електронних таблицях. Математичні обчислення. Використання електронних таблиць для пошуку оптимального розв'язку прикладних задач.

Поняття про VBA. Основні алгоритмічні конструкції. Налаштування робочого середовища для створення та запуску макросів. Збереження макросів. Створення і використання макросів. Запис макросів.

#### **Змістовий модуль 3. Загальносервісні системні програми. Організація файлової системи.**

Визначення основних характеристик комп'ютера за допомогою програмних засобів. Поняття про комп'ютерні віруси. Класифікація вірусів за місцезнаходженням. Класифікація і принципи роботи антивірусних програм. Архівація файлів і каталогів. Алгоритми стиснення даних (з втратами і без втрат). Словникові алгоритми. Словниково-статистичні алгоритми стиснення інформації. Робота з програмами-архіваторами.

Системний диск. Логічні та фізичні диски. Поняття файла. Атрибути. Правила запису імен файлів в операційних системах. Повне ім'я файла. Маршрут у файловій системі. Шаблони. Поняття каталогу. Файлова система. Загальний огляд файлових менеджерів: призначення і можливості. Структура панелі файлового менеджера. Засоби перегляду файлової системи. Виконання основних операцій над файлами та каталогами. Операції над групою файлів. Сортування і фільтрація елементів файлової панелі. Запуск програм і виконання команд операційної системи. Створення, редагування і використання меню користувача, меню каталогів. Стандартна обробка файлів із заданими розширеннями. Зміна конфігурації (налагодження) файлового менеджера.

#### **Змістовий модуль 4. Мова команд операційної системи. Командні файли.**

Командний рядок. Загальна структура команд операційної системи. Внутрішні та зовнішні команди. Основні правила використання команд операційної системи. Довідкова система командного рядка. Загальносистемні команди операційної системи. Пошук файлів на диску за допомогою команд операційної системи. Зарезервовані імена пристроїв операційної системи. Введення кількох команд в одному рядку. Порівняння систем команд операційних систем Windows та GNU/Linux.

Призначення і основні принципи написання командних файлів. Створення і редагування командних файлів. Використання командних файлів для багатоваріантної обробки інформації. Основні команди командних файлів. Змінні оточення.

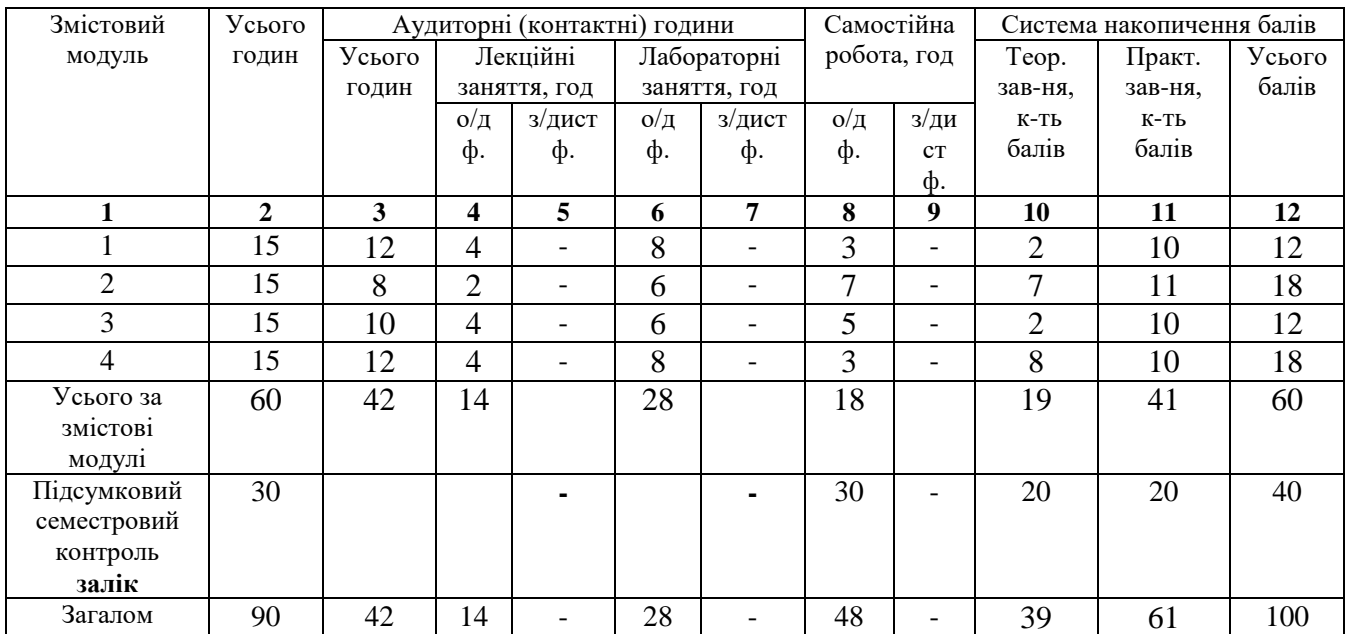

#### **4. Структура навчальної дисципліни**

## **5. Теми лекційних занять**

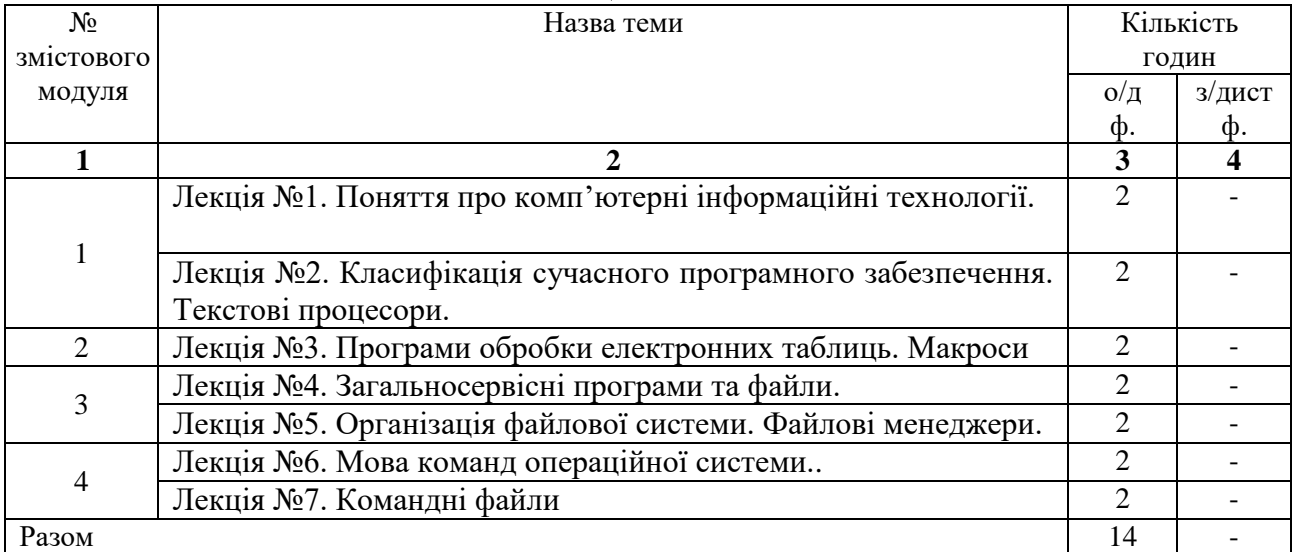

# **6. Теми лабораторних занять**

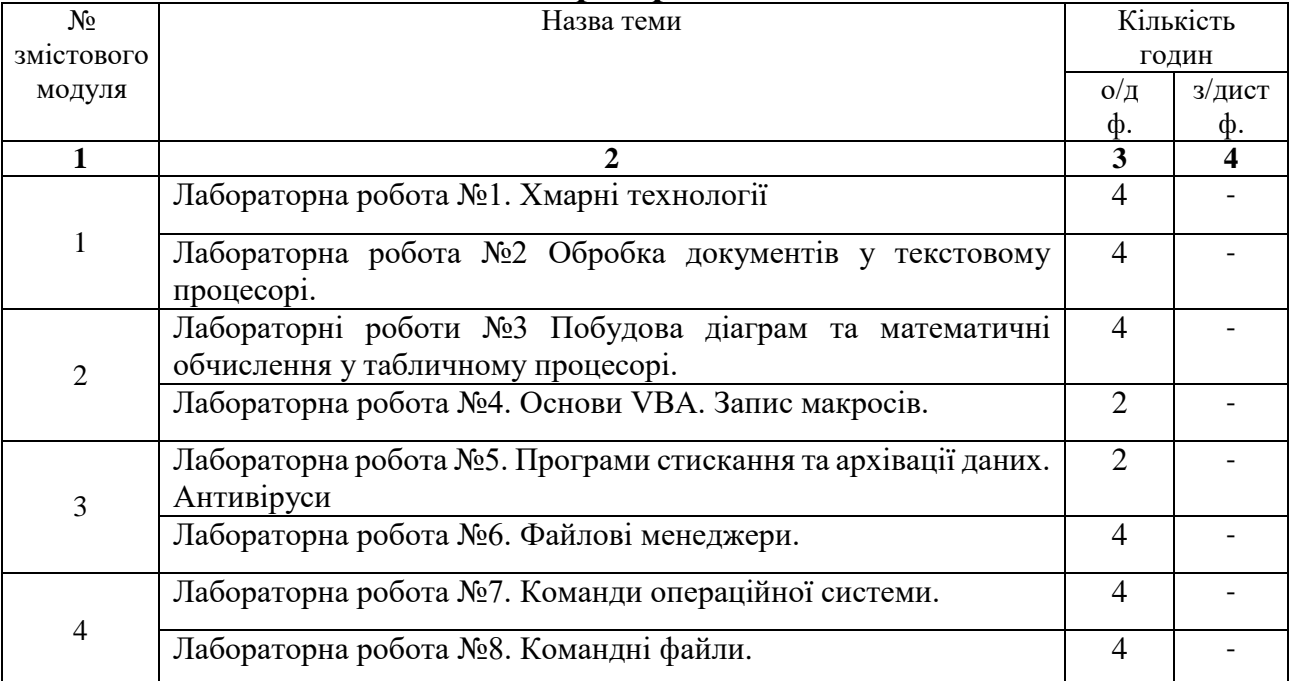

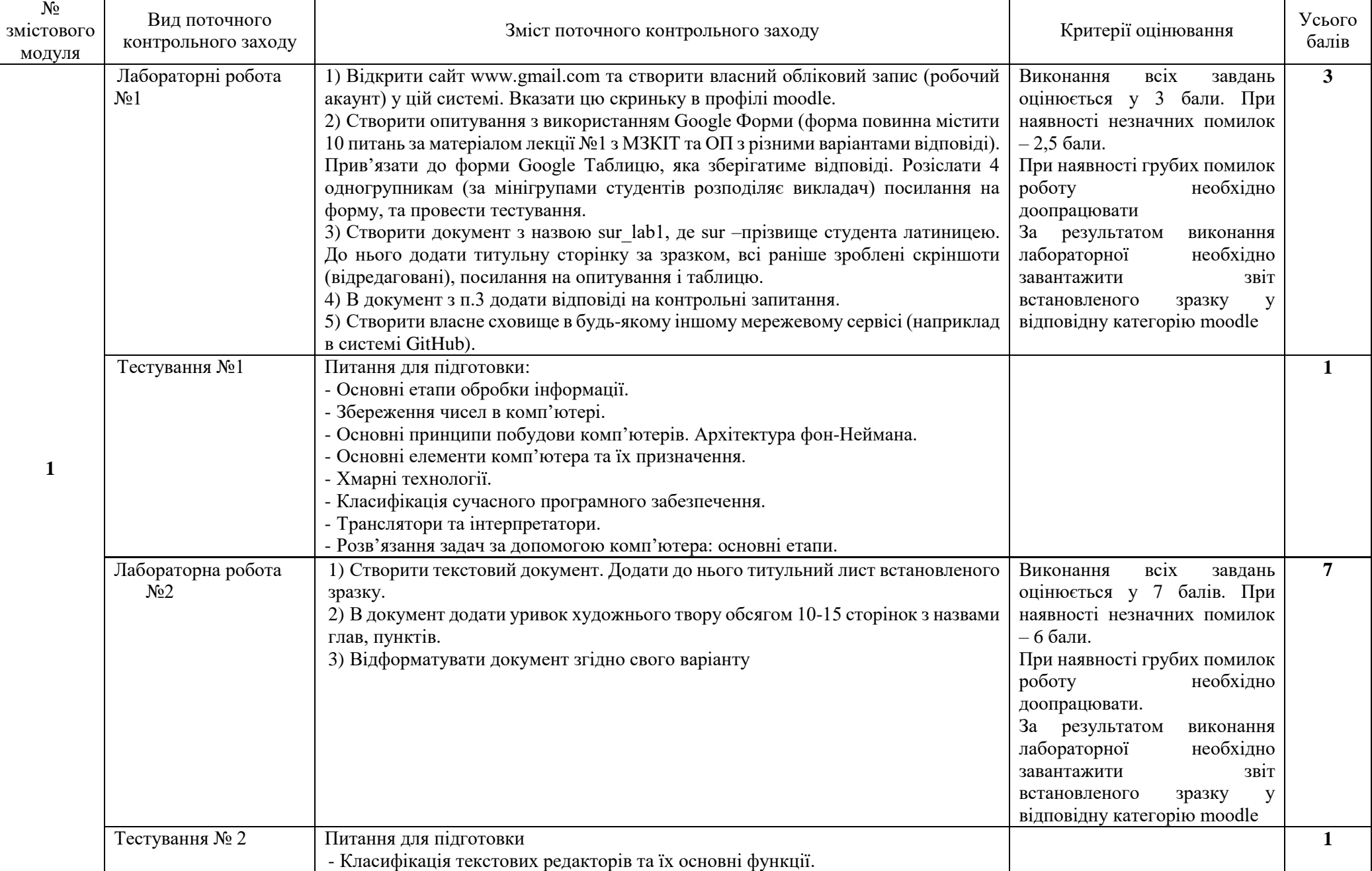

# **7. Види і зміст поточних контрольних заходів**

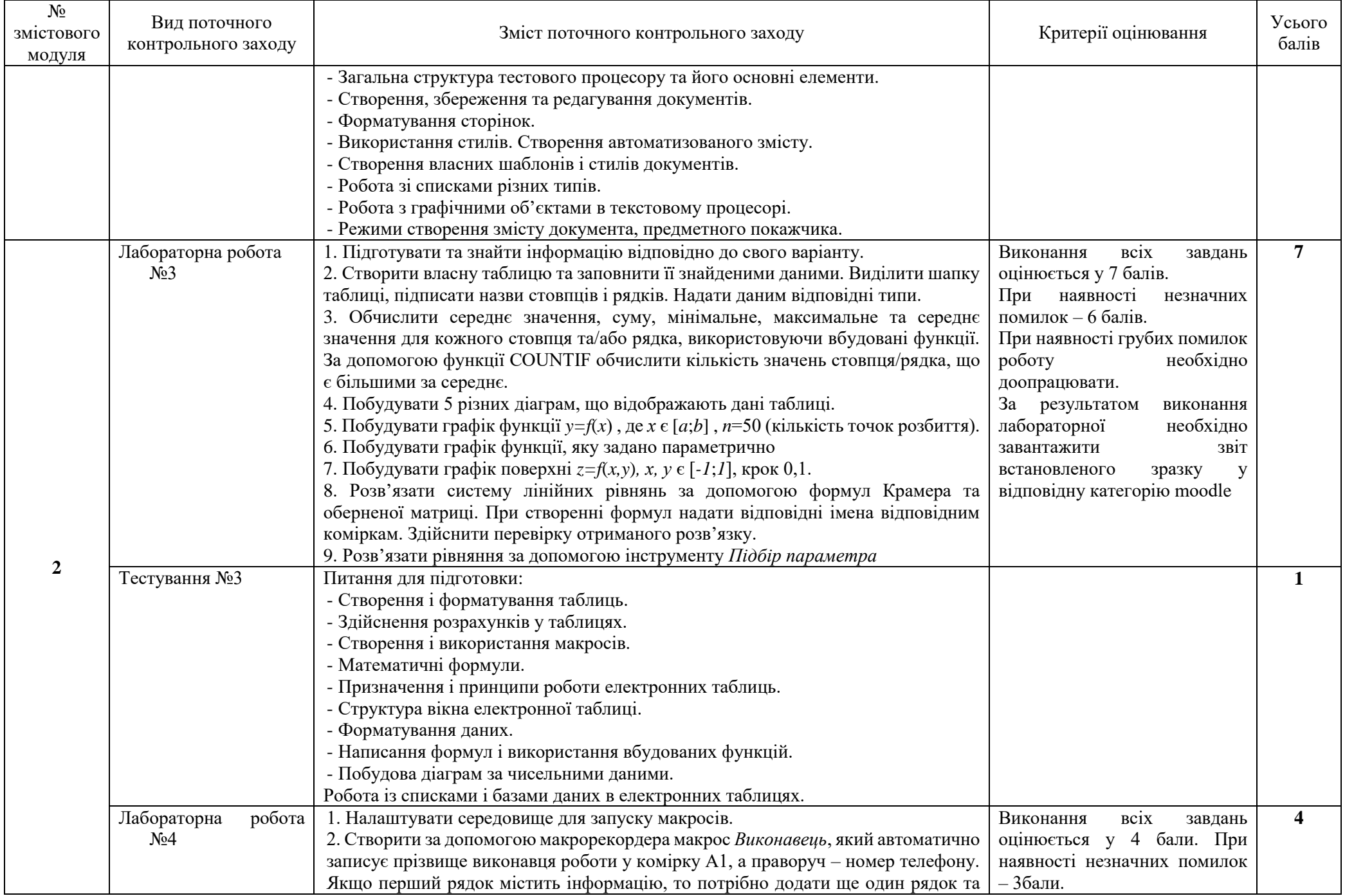

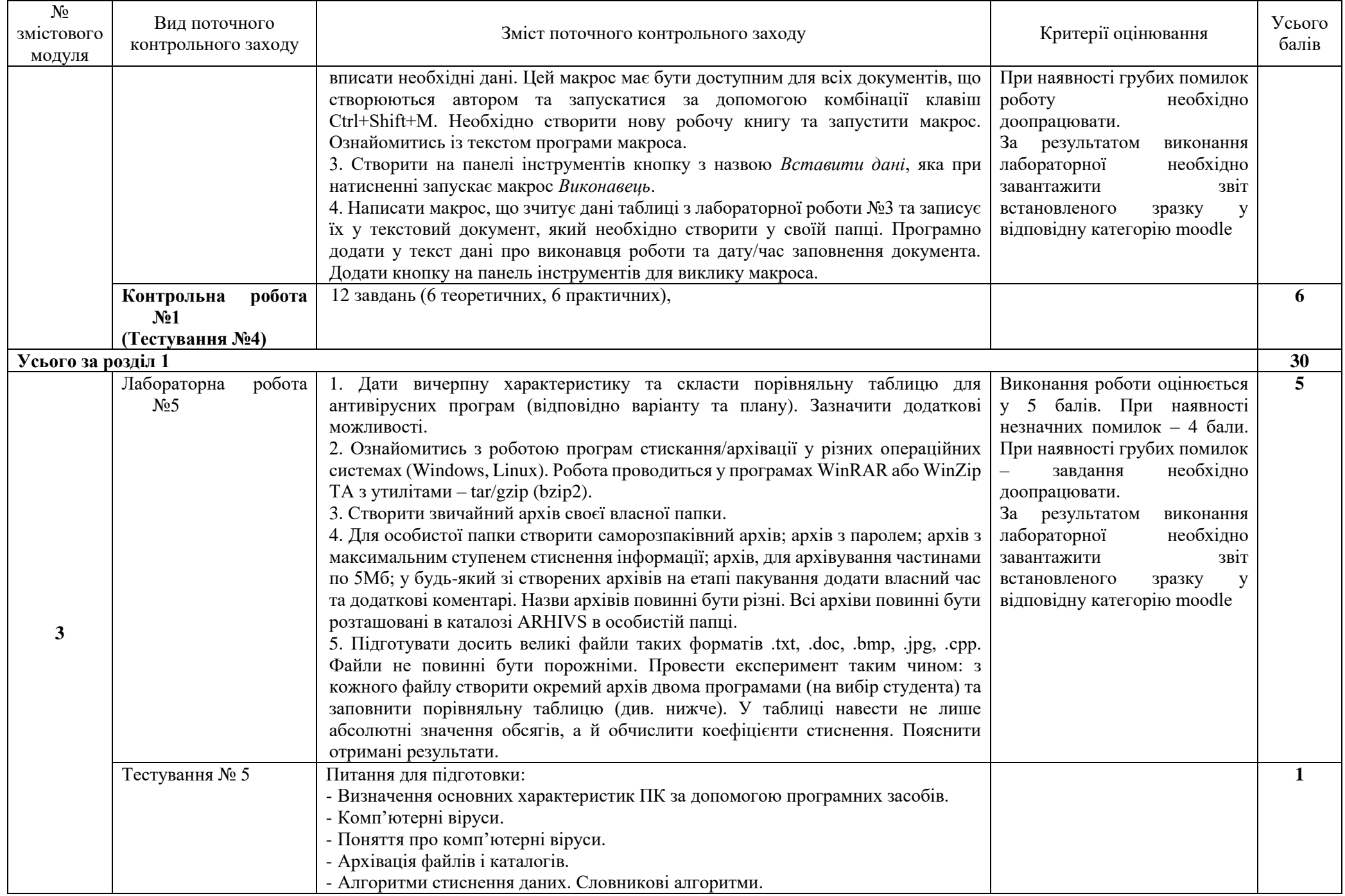

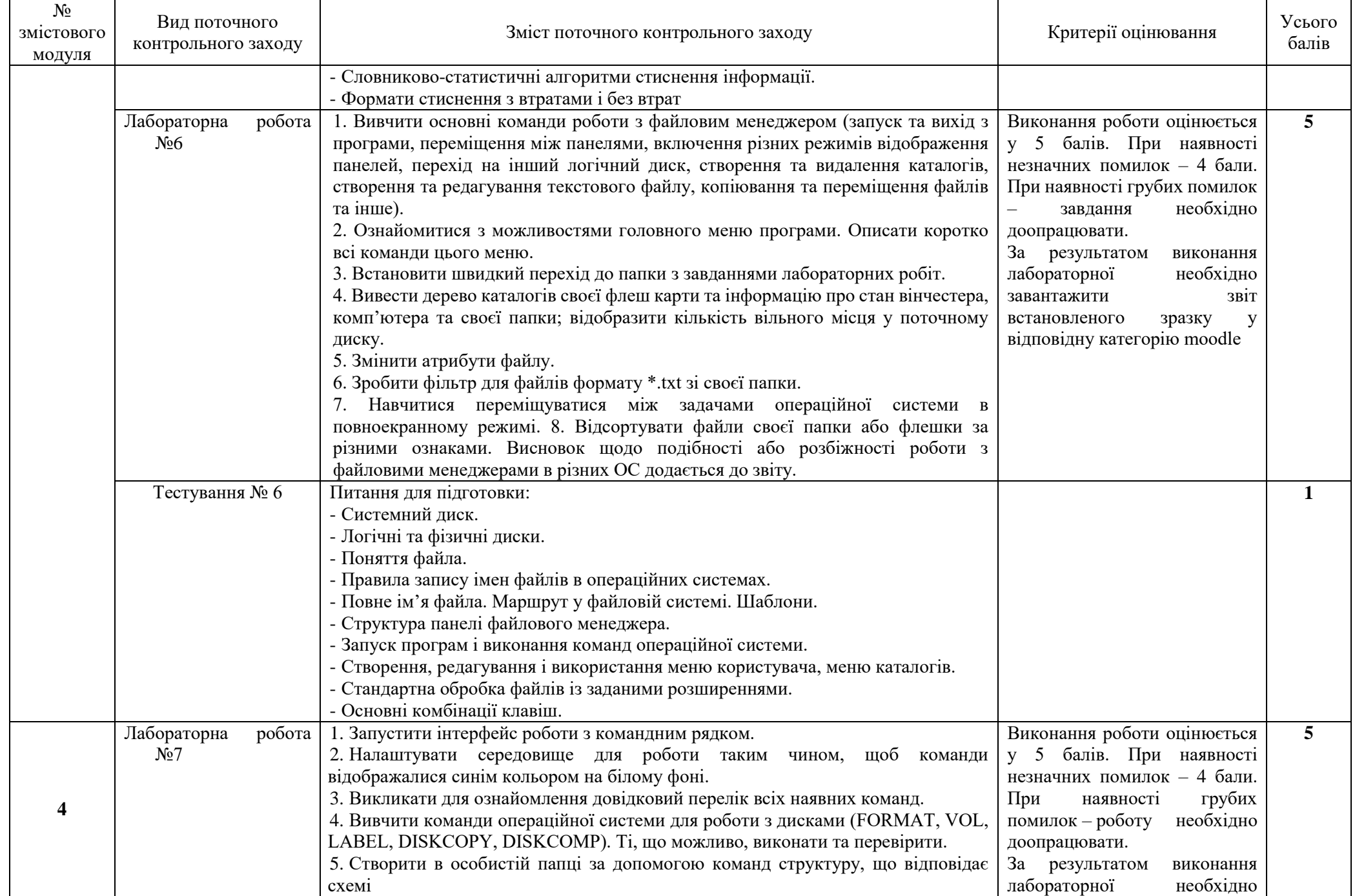

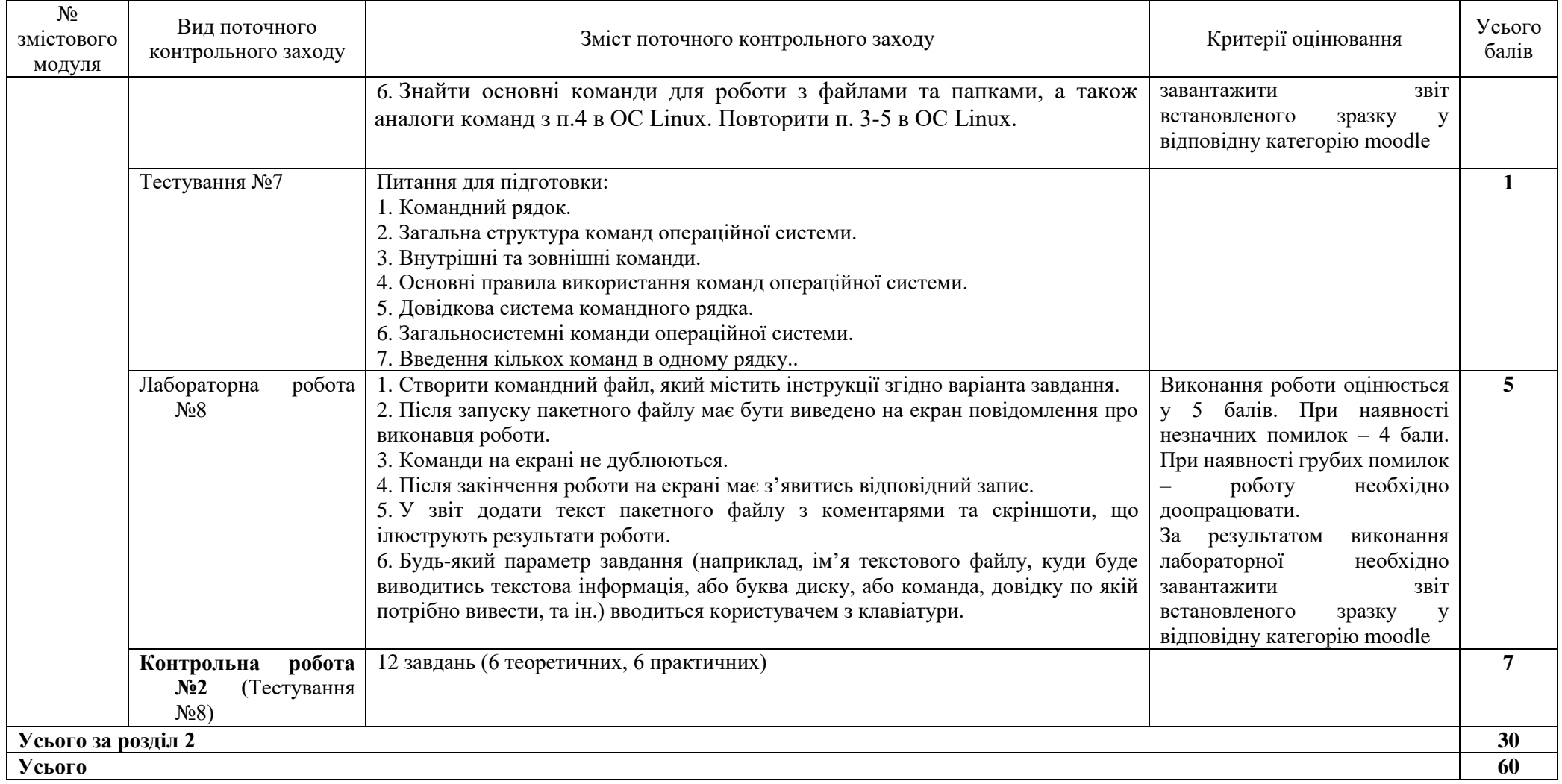

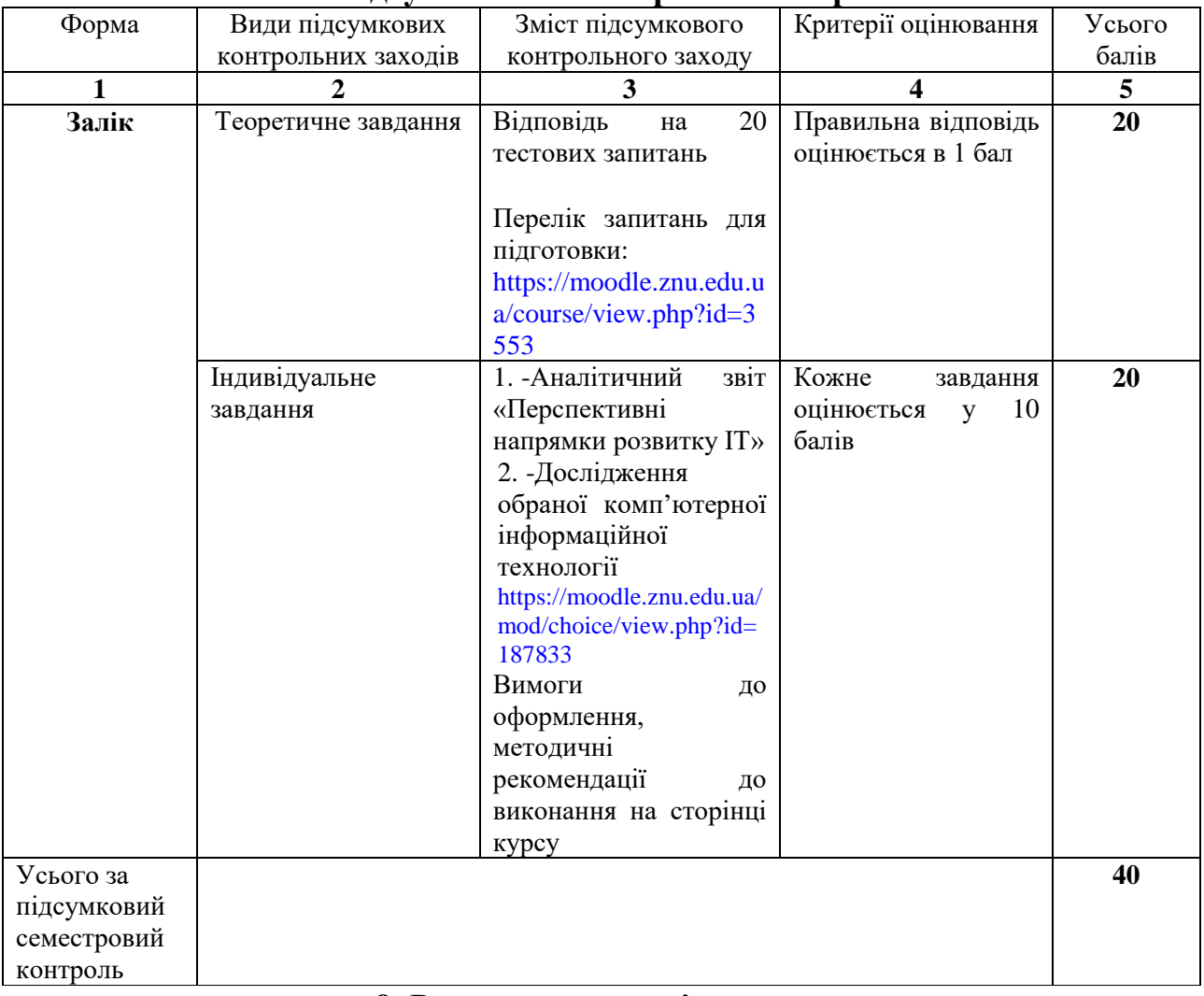

#### **8. Підсумковий семестровий контроль**

#### **9. Рекомендована література**

#### **Основна**:

1. Козлова О.С., Кривохата А.Г., Кудін О.В. Методи та засоби комп'ютерних інформаційних технологій : навчальний посібник для здобувачів ступеня вищої освіти бакалавра спеціальності «Інженерія програмного забезпечення» освітньо-професійної програми «Програмна інженерія». Запоріжжя : ЗНУ, 2019. 145 с.

2. Буйницька О. Інформаційні технології та технічні засоби навчання. Київ : Центр навчальної літератури, 2019. 240 с.

3. Павлиш В., Гліненко Л., Шаховська Н. Основи інформаційних технологій і систем. Львів : Львівська політехніка, 2018. 620 с.

4. Козловський А.В. Комп'ютерна техніка та інформаційні технології. Київ : Знання, 2021. 463 с.

5. Войтюшенко Н., Остапець А. Інформатика та комп'ютерна техніка. Київ : Центр навчальної літератури, 2019. 564 с.

#### **Додаткова**:

1. Козлова О.С., Кривохата А.Г., Кудін О.В. Методи та засоби комп'ютерних інформаційних технологій : методичні рекомендації до виконання лабораторних робіт для здобувачів ступеня вищої освіти бакалавра спеціальності «Інженерія програмного забезпечення» освітньо-професійної програми «Інженерія програмного забезпечення». Запоріжжя : ЗНУ, 2019. 97 с.

2. Шинкаренко Г.А., Шишов О.В. Інформатика. Комп'ютерна техніка. Комп'ютерні технології. Київ : Каравела, 2011. 592 с.

3. Карпенко С.М., Іванов Є.О. Основи інформаційних систем і технологій. Київ : МАУП, 2006. 264  $c<sub>1</sub>$ 

4. Рак Т.Є., Смотр О.О., Зачко О.Б. Стиснення даних. Архіватори : навчальний посібник. Львів : ЛДУ БЖД, 2007. 30 с.

5. Дудзяний І.М. Програмування мовою Visual Basic/VBA. Львів : Видавничий центр ЛНУ імені Івана Франка, 2004. 240 с.

6. Кормен Т., Лейзерсон Ч., Рівест Р. Вступ до алгоритмів. Київ : К.І.С. 2019. 1296 с.

7. Бородкіна І., Бородкин Г. Інженерія програмного забезпечення. Київ : Центр навчальної літератури. 2018. 204 с.

8. Ward B. How Linux Works. San Francisco : No Starch Press, 2021. 464 p.

9. Microsoft Windows 10 Training Manual Classroom in a Book. TeachUcomp Inc., 2020

#### **Інформаційні джерела**:

1. GitHowTo. URL : <https://githowto.com/uk>

2. Посібник для самостійного вивчення LibreOffice. URL : [http://lpk.ucoz.ua/Informatika/LibreOfficee\\_posibnik\\_ua.pdf](http://lpk.ucoz.ua/Informatika/LibreOfficee_posibnik_ua.pdf)

3. Путівник по Linux. URL : <https://linuxguide.rozh2sch.org.ua/>

4. Вступ до інтерфейсу командного рядка. URL : [https://tutorial.djangogirls.org/uk/intro\\_to\\_command\\_line/](https://tutorial.djangogirls.org/uk/intro_to_command_line/)

5. Організація файлової системи у Linux. URL : https://linuxguide.rozh2sch.org.ua/# організація файлової системи у linux

6. Навчальні курси Excel : [https://support.microsoft.com/uk](https://support.microsoft.com/uk-ua/office/%D0%BD%D0%B0%D0%B2%D1%87%D0%B0%D0%BB%D1%8C%D0%BD%D1%96-%D0%BA%D1%83%D1%80%D1%81%D0%B8-%D0%B7-excel-9bc05390-e94c-46af-a5b3-d7c22f6990bb)[ua/office/%D0%BD%D0%B0%D0%B2%D1%87%D0%B0%D0%BB%D1%8C%D0%BD%D1%96-](https://support.microsoft.com/uk-ua/office/%D0%BD%D0%B0%D0%B2%D1%87%D0%B0%D0%BB%D1%8C%D0%BD%D1%96-%D0%BA%D1%83%D1%80%D1%81%D0%B8-%D0%B7-excel-9bc05390-e94c-46af-a5b3-d7c22f6990bb)

[%D0%BA%D1%83%D1%80%D1%81%D0%B8-%D0%B7-excel-9bc05390-e94c-46af-a5b3](https://support.microsoft.com/uk-ua/office/%D0%BD%D0%B0%D0%B2%D1%87%D0%B0%D0%BB%D1%8C%D0%BD%D1%96-%D0%BA%D1%83%D1%80%D1%81%D0%B8-%D0%B7-excel-9bc05390-e94c-46af-a5b3-d7c22f6990bb) [d7c22f6990bb](https://support.microsoft.com/uk-ua/office/%D0%BD%D0%B0%D0%B2%D1%87%D0%B0%D0%BB%D1%8C%D0%BD%D1%96-%D0%BA%D1%83%D1%80%D1%81%D0%B8-%D0%B7-excel-9bc05390-e94c-46af-a5b3-d7c22f6990bb)

7. Налаштування панелі задач Windows10. URL : [http://xn--j1a5b.dp.ua/nalashtuvati-panel-zavdan-v](http://як.dp.ua/nalashtuvati-panel-zavdan-v-windows-10/)[windows-10/](http://як.dp.ua/nalashtuvati-panel-zavdan-v-windows-10/)

8. Кіберсвіт: Які загрози очікують на користувачів у 2019 році. URL : [https://zillya.ua/kibersvit-yaki](https://zillya.ua/kibersvit-yaki-zagrozi-ochikuyut-na-koristuvachiv-u-2019-rotsi)[zagrozi-ochikuyut-na-koristuvachiv-u-2019-rotsi](https://zillya.ua/kibersvit-yaki-zagrozi-ochikuyut-na-koristuvachiv-u-2019-rotsi)

9. Онлайн курс «Основи інформаційної безпеки» URL : [https://edx.prometheus.org.ua/courses/KPI/IS101/2014\\_T1/info](https://edx.prometheus.org.ua/courses/KPI/IS101/2014_T1/info)

10. Повний список команд вікна «Виконати» в ОС Windows. URL : [https://blog.kr](https://blog.kr-labs.com.ua/повний-список-команд-вікна-виконати-в-ос-windows-9e9b984bf35d)[labs.com.ua/повний-список-команд-вікна-виконати-в-ос-windows-9e9b984bf35d](https://blog.kr-labs.com.ua/повний-список-команд-вікна-виконати-в-ос-windows-9e9b984bf35d)

11. Команди CMD Windows: Список основних команд CMD-підказок. URL : <https://uk.myservername.com/windows-cmd-commands>

12. Часто використовувані команди в «Терміналі» Linux. URL : [https://uk.soringpcrepair.com/main](https://uk.soringpcrepair.com/main-linux-commands-in-terminal/)[linux-commands-in-terminal/](https://uk.soringpcrepair.com/main-linux-commands-in-terminal/)

13. Підручник з команд Linux: Вивчіть основні команди Linux для початківців. URL : <https://uk.myservername.com/linux-commands-tutorial>